#### **Agenda**

What is High Availability Project History Features Example Design Real-World DesignsQuality and Closing

#### **What is High Availability?**

• Simple Equation:

*A*=*MTBFMTBF*-*MTTR*

- MTBF = mean time between failures
- MTTR = mean time to repair
- A = probability system will provide service at a random time (ranging from 0 to 1)

#### **What is High Availability?**

*A*=*MTBFMTBF*-*MTTR*

- Two ways to improve availability:
	- $\hbox{--}$  Increase MTBF to very large values
	- Reduce MTTR to very low values
	- High Availability is achieved through the manipulation of MTBF and MTTR parameters of system design to <u>meet</u> availability requirements.

#### **Hardware Failure Cases**

- Hardware Failure Causes:
	- Design failure (rare)
	- Random failure (rare)
	- Infant Mortality (high rate of failure)
	- Wear Out (high rate of failure)
- Increasing hardware MTBF:
	- Use better components
	- Preemptively replace hardware prior to wear out

#### **Software Failure Cases**

- Implementation Defects (very common):
	- Typically measured in defects per KLOC
- Increasing software MTBF:
	- Experienced engineering team
	- Peer review of all code
	- Simple design
	- Compact code foot print
	- $\hbox{--}$  Static and runtime analysis tools such as valgrind, lint, high compiler warning levels, coverity, lcov
	- Test coverage of the software

#### **What about reducing MTTR?**

- Older Models:
	- 24 hour monitoring and support staff
	- On-site spares
- Newer Models:
	- Depend on active redundancy
	- Stateless fail-over
	- N-way state replication with fail-over

#### **Corosync Project History**

- Started life as "openais.org" in 2002
- Announced Corosync in July 2008
- First 1.0.0 release in July 2009
- "flatiron branch" feature frozen in June 2010
- "weaver's needle" branch announced in June 2010

#### **Features Overview**

- 0 Four C Programming APIs to create HA aware applications
- O Ethernet and Infiniband ipv4/ipv6 Native Network Support
- 0 Diagnostics and failure analysis
- 0 32/64 bit BE/LE support
- O High focus on correctness and performance
- 0 Network Security Services for authentication and encryption

**Project Philosophy**: Allow developers to create HA apps however they desire.

#### **The Closed Process Group API**

- Applications join a named group
- A group member may publish a message to all group members
- Messages are delivered asynchronously in atomic order to all nodes

#### **The Simple Availability Manager API**

- Initialize API called which generates a replica of the process
- If process fails because of defect:
	- SAM library generates a replica of the replica process
	- SAM starts the replica process
- Failures are detected between the parent replica process and the child active process via health-checking

# **The Configuration Database API**

- Provides statistics and configuration information
- Permits applications to store data in the inmemory database (not replicated)

# **The Quorum API**

- Our HA model allows for partitions
- Quorum provides notification to the application that the process may not continue because of a partition

# **Features: logging diagnostics**

- $\bullet$ High Performance Low Impact Failure Analysis
- $\bullet$  Four logging targets
	- memory, stderr, syslog, file
- All events go to memory
	- $\sim$  HP Z800 Xeon 5530 single node consumes  $\sim$ 5% of the corosync process utilization running full cpgbench with 171,751,968 recorded events to memory as measured with oprofile and corosync-fplay
- $\bullet$ Administrator configures which events go to other log targets

# **Features: logging diagnostics**

#### Example:

[root@cast sdake]# corosync [root@cast sdake]# killall -SEGV corosync [root@cast sdake]# **corosync-fplay** | tail -10 rec=[134] Log Message=Synchronization barrier completed rec=[135] Log Message=Committing synchronization for (corosync cluster closed process group service v1.01) rec=[136] Log Message=mcasted message added to pending queuerec=[137] Log Message=releasing messages up to and including arec=[138] Log Message=Delivering b to c rec=[139] Log Message=Delivering MCAST message with seq c to pending delivery queue rec=[140] Log Message=Completed service synchronization, ready to provide service. rec=[141] Log Message=releasing messages up to and including brec=[142] Log Message=releasing messages up to and including c

Finishing replay: records found [142]

#### **Features: statistics diagnostics**

 Configuration and Statistics Database populated with diagnostics information

[root@cast sdake]# **corosync-objctl runtime.connections**runtime.active=1 runtime.closed=3 runtime.corosync-objctl:7595:10.service\_id=11 runtime.corosync-objctl:7595:10.client\_pid=7595runtime.corosync-objctl:7595:10.responses=8 runtime.corosync-objctl:7595:10.dispatched=0 runtime.corosync-objctl:7595:10.requests=11 runtime.corosync-objctl:7595:10.sem\_retry\_count=0 runtime.corosync-objctl:7595:10.send\_retry\_count=0 runtime.corosync-objctl:7595:10.recv\_retry\_count=0runtime.corosync-objctl:7595:10.flow\_control=0 runtime.corosync-objctl:7595:10.flow\_control\_count=0runtime.corosync-objctl:7595:10.queue\_size=0

# **Example Design**

- Sample program simulates the state of a savings account
- Any node may deposit or withdraw money from accounts in the system
- 32 nodes keep copy of all transactions in memory
- If application fails to health-check, it is restarted via SAM
- Savings account transactions replicated with CPG

# **main() - using SAM**

```
static int instance id;
static int healthy = 1;
Int hc_callback (void *)
{If (healthy) {
return 0;}
return -1;}
int main (void){cs_error_t res;res = sam_initialize(2000, SAM_RECOVERY_POLICY_RESTART);res= sam_register(&instance_id);
res= sam_hc_callback_register(hc_callback);}
```
This simple code will execute the restart of the process if it fails to health-check

# **main() - Initializating cpg**

static cpg\_handle t handle;

{

}

```
static void cpg_deliver_fn {

cpg_handle_t handle,
const struct cpg_name group_name,uint32 t nodeid,
     uint32_t pid,void *msg,size_t msg_len)
```
/\* Process messages here -Shown on later slide \*/

```
static struct group name savings group {
     value = "savings",len = 7};
static cpg_callbacks_t callbacks = {
.cpg_deliver_fn = cpg_deliver_fn,
     .cpg confchg fn = NULL};
```

```
int main (void){cs_error_t res;
```
}

```
res = cpg initialize(&handle, &callbacks);
res = cpg join (handle, group);
```
#### **How to make messages**

#define MESSAGE\_ID\_DEPOSIT 1  $\overline{2}$ #define MESSAGE\_ID\_WITHDRAW <sup>2</sup>

struct savings header { uint32\_t msg\_id;uint32\_t size;

};

struct savings\_depost\_msg { struct savings\_header;char account[128];uint64\_t pennies;

};

struct savings\_withdraw\_msg { struct savings header; char account[128];uint64 t pennies; void \*withdraw\_failed;};

#### **How to send a Deposit**

static cs\_error\_t deposit\_send (char account\_number[128], uint64\_t pennies) {

struct savings\_depost\_msg depost\_msg;struct iovec iov;cs error tres;

deposit\_msg.savings\_header.msg\_id = MESSAGE\_ID\_DEPOSIT; deposit\_msg.savings.header.size = sizeof (deposit\_msg); memcpy (&depost\_msg.account, account, 128);depost msg.pennies = pennies; iov.iov\_base = depost\_msg;  $i$ ov. $i$ ov $i$ len = 1;

res = cpg\_mcast\_joined (handle, CPG\_TYPE\_AGREED, &iov, 1);

return (res);

}

#### **How to send a Withdraw**

static cs\_error\_t withdraw\_send (char account\_number[128], uint64\_t pennies, void (\*withdraw\_failed) (void))

struct savings\_withdraw\_msg depost\_msg; struct iovec iov;cs error tres;

withdraw msg.savings header.msg\_id = MESSAGE\_ID\_DEPOSIT; withdraw\_msg.savings.header.size = sizeof (deposit\_msg); memcpy (&withdraw\_msg.account, account, 128); withdraw msg.pennies = pennies; withdraw\_msg.withdraw\_failed = withdraw\_failed;iov.iov\_base = withdraw\_msg;iov.iov  $len = 1$ ;

res = cpg\_mcast\_joined (handle, CPG\_TYPE\_AGREED, &iov, 1);

return (res);

{

}

# **main(): How to process pending messages**

```
Int main (void)fd_set read_fds;
     Int select fds;
     FD_ZERO (&read_fds);

res = cpg_fd_get (handle, &select_fd);for (:) {

FD_SET(select_fd, &read_fds);
If (FD_ISET (select_fd, read_fds)) {
res = cpg_dispatch (handle, CS_DISPATCH_ALL);}}
```
{

}

# **cpg\_deliver\_fn() - processing messages**

static void deposit\_process (const struct savings\_header \*hdr)

{

}

{

}

\*/

const struct deposit\_message = (const struct depost\_message \*)hdr;

/\* \* if depost\_message->account found, add pennies to in memory storage\*/

static void withdraw\_process (const struct savings\_header \*hdr, int nodeid)

const struct withdraw\_message = (conststruct withdraw\_message \*)hdr;

```
/*
 * if deposit->message->account found
 * if account pennies > withdraw_message->pennies {
          Do withdraw} else {
cpg_local_get (handle, &my_node_id);If (my node id == nodeid) {

 * withdraw_message->withdraw_failed();
          }
```
# **cpg\_deliver\_fn() - processing messages**

cpg deliver fn  $(...)$  {

}

}

 const struct savings\_header header = (const struct savings\_header \*)msg;

switch (msg->id) { case MESAGE\_ID\_DEPOSIT:deposit\_process (msg); break; case MESSAGE\_ID\_WITHDRAW: withdraw\_process (msg, nodeid);break;

### **Merging State after a Partition**

- Determine inconsistent state by message exchange
- Make state consistent on all nodes via message exchange
- Watch for my Linux Symposium Paper for more details on merging state

#### **Real Design: Pacemaker**

- Pacemaker is an Availability Manager for non-ha-aware applications
- Community chosen standard AM going forward for most Linux Distributions

Supports stateless failover model

# **Real Design: Apache QPID**

- QPID Implements the AMQP messaging standard with very high performance requirements
- QPID is a ha-aware application
- All AMQP messages are replicated to multiple nodes in the Corosync Cluster

### **Example DesignQPID Benchmarks over IBA**

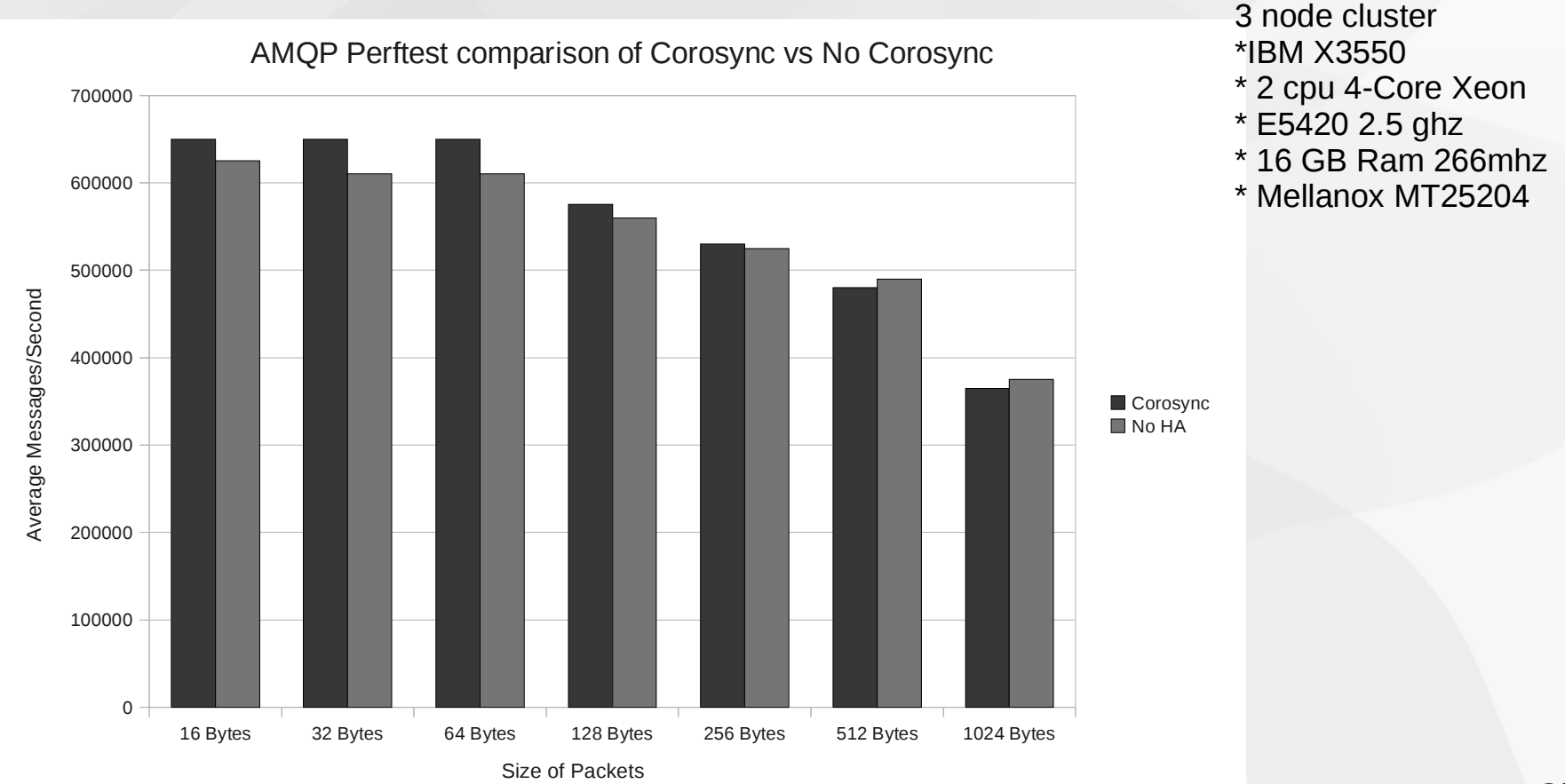

# **Corosync Quality**

- 0 Average professional engineering experience for major contributors is 12 years
- $\bullet$ All patches require peer-review from a community member
- O Test suite with 91 test cases run against each commit to the tree automatically
- O Use of valgrind, coverity, lint, lcov regularly
- $\bullet$  Identify testing gaps via lcov and develop new test cases to verify code that doesn't have coverage
- 0 Compact code base flatiron sloccount shows 42k lines of code
- $\bullet$ Available in nearly every modern Linux distribution – lots of eyeballs, platforms, environments to find defects

# **Closing**

- Corosync is likely already in your Linux distribution but if not, Download today:http://www.corosync.org
- Test Coverage:

http://www.corosync.org/testcoverage

 Automated Builds and Testing:http://www.corosync.org:8010